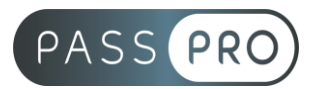

# **ACCESS – Programmer en VBA**

## **Modalités pédagogiques**

**Durée** : 21 heures, 3 jours **Horaires :** 9h00-12h30 et 13h30-17h00 **Lieu** : Voir convention **Participants** : 1 mini – 8 max **Dates** : Voir convention **Niveau** : Expert

# **Présentation de la formation**

Cette formation vous permettra d'approfondir vos connaissances du logiciel Access, ainsi que ces outils permettant de construire et automatiser une interface utilisateur personnalisée.

# **Objectifs de fin de formation**

A la fin de la formation l'apprenant sera capable de :

- Être en mesure de comprendre les bases de la programmation VBA pour développer des applications
- Savoir écrire quelques scripts
- Savoir accéder aux propriétés des objets Access

# **Public visé et Prérequis**

Public visé :

Tout utilisateurs de bases de données expérimentés qui souhaitent apprendre à développer et personnaliser les applications Access.

Prérequis :

Avoir suivi la formation « Access – Initiation » ou avoir les connaissances équivalentes.

## **Positionnement avant la formation**

Le niveau de connaissance des stagiaires sera évalué avant la formation via un questionnaire en ligne réalisé par le formateur.

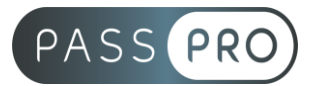

# **Objectifs et contenus pédagogiques par demi-journée**

**Jour 1** Matin

## **Présentation et définitions**

- Prise de contact
- L'environnement de travail

## **L'environnement de programmation VBA**

- Fenêtre Projets et Propriétés
- Formulaires, Modules, Modules de Classe
- Fenêtre Exécution directe, Espion

#### Après-midi

#### **Les bases de la programmation**

- Utiliser les procédures et fonctions
- Utiliser les variables et constantes
- Déclarer les types et portées des variables

## **Jour 2**

Matin

## **Les collections d'objets**

- Les Objets et collections d'Objets
- Les méthodes, les propriétés
- L'explorateur d'objets

## **Quelques instructions en code visual basic**

- Les Conditions : If then else, Select Case
- Les Boucles : For Next, Do While
- Instructions de conversions
- Appels de procédures : Call

#### Après-midi

#### **Manipulation des formulaires et des etats**

- Access VBA dans les formulaires/états
- Affecter des procédures à des évènements

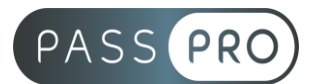

**Jour 3 Matin** 

#### **Gestion des données d'Access**

- Objets Database, Table, Recordset
- Formuler des requêtes avec SQL

### Après-midi

#### **Protection des données**

- Utiliser les boîtes de dialogue
- Gestion des erreurs
- Débogage

# **Moyens pédagogiques et techniques mis en œuvre**

#### **Moyens pédagogiques** :

Moyens et méthodes pédagogiques : La formation alternera théorie et pratique avec des exercices, cas pratiques et mises en situation.

Supports : Un support de cours sera remis à chaque apprenant.

#### **Moyens techniques** :

Moyens mis à disposition : Salle équipée de tables et chaises, connexion internet, vidéoprojecteur ou projection des supports sur un écran LCD

Matériel requis : Ordinateur personnel autorisé.

## **Modalités d'évaluation**

**Avant la formation** : une évaluation en ligne sur le positionnement du stagiaire

**Pendant la formation** : exercices, quiz, QCM et mises en situation tout au long de la formation pour tester vos connaissances et évaluer votre progression.

**En fin de formation** : un questionnaire à choix multiple permettra de vérifier l'acquisition correcte des compétences.

#### **Critère d'évaluation** :

• Un score de 75% de bonnes réponses doit être obtenu pour la validation des acquis.

**Après la formation** : une évaluation est réalisée à 6 mois pour évaluer l'impact de la formation sur la pratique professionnelle du stagiaire

## **Moyens d'encadrement**

Formateur bénéficiant d'une expérience de plus de 25 ans dans les métiers de la bureautique.

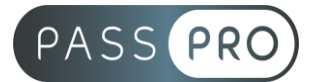

# **Moyens permettant le suivi et l'appréciation des résultats**

Suivi de l'exécution :

- Feuille d'émargement par demi-journée signée par chaque stagiaire et par le formateur
- Remise d'une attestation d'assiduité individuelle à la fin de la formation

Appréciation des résultats :

- Évaluation formative continue durant la session
- Remise d'une attestation de fin de formation
- Questionnaire d'évaluation de la satisfaction en fin de formation

## **Sanction de la formation**

Remise d'une attestation de fin de formation

## **Accessibilité aux personnes en situation de handicap**

Nous souhaitons que tout le monde puisse bénéficier et accéder à nos formations. C'est pourquoi, notre organisme de formation vous propose d'étudier les possibilités d'aménagement au cas par cas. Pour cela merci de contacter le Référent Handicap au 09 51 04 21 45 ou par mail à handicap@passpro.fr.